**Nome:** Débora Joana Dutra

**Introdução ao Geoprocessamento**

# **Tarefa de Banco de Dados - PostGIS**

#### **Mapa dos estados do Brasil**

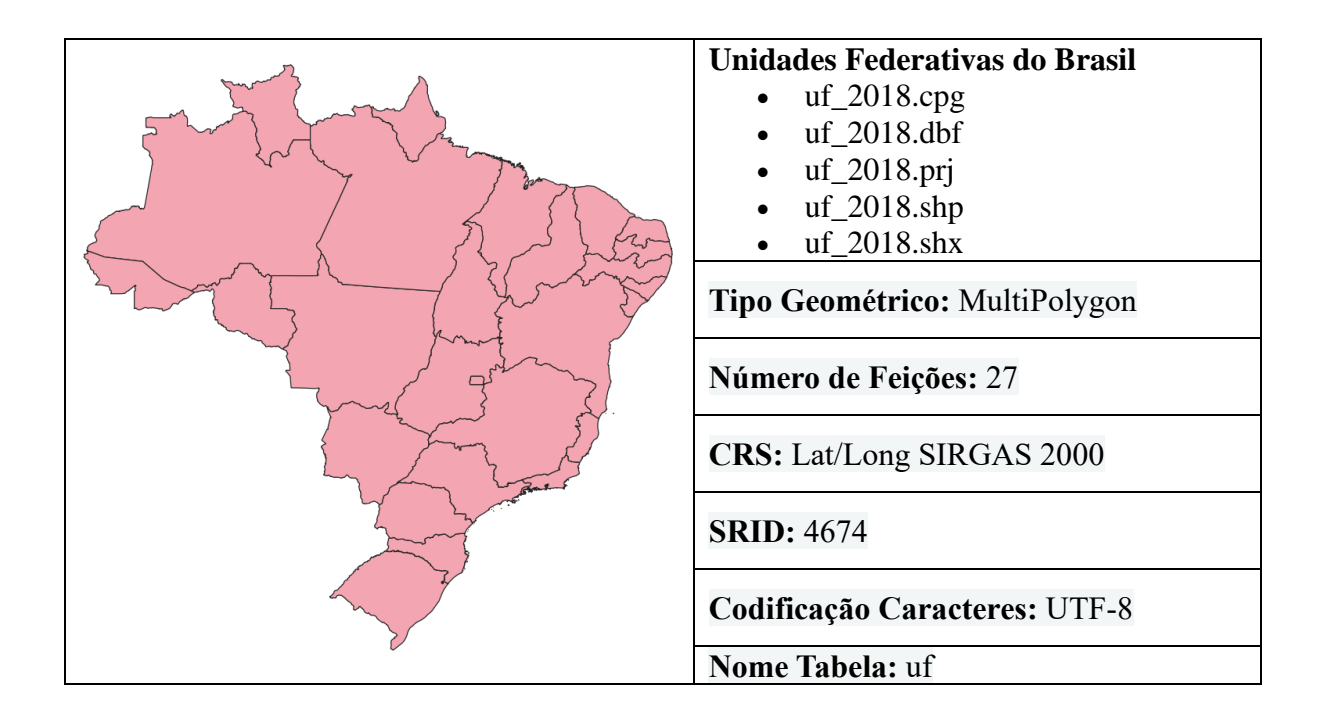

#### **Mapa de Focos de Calor**

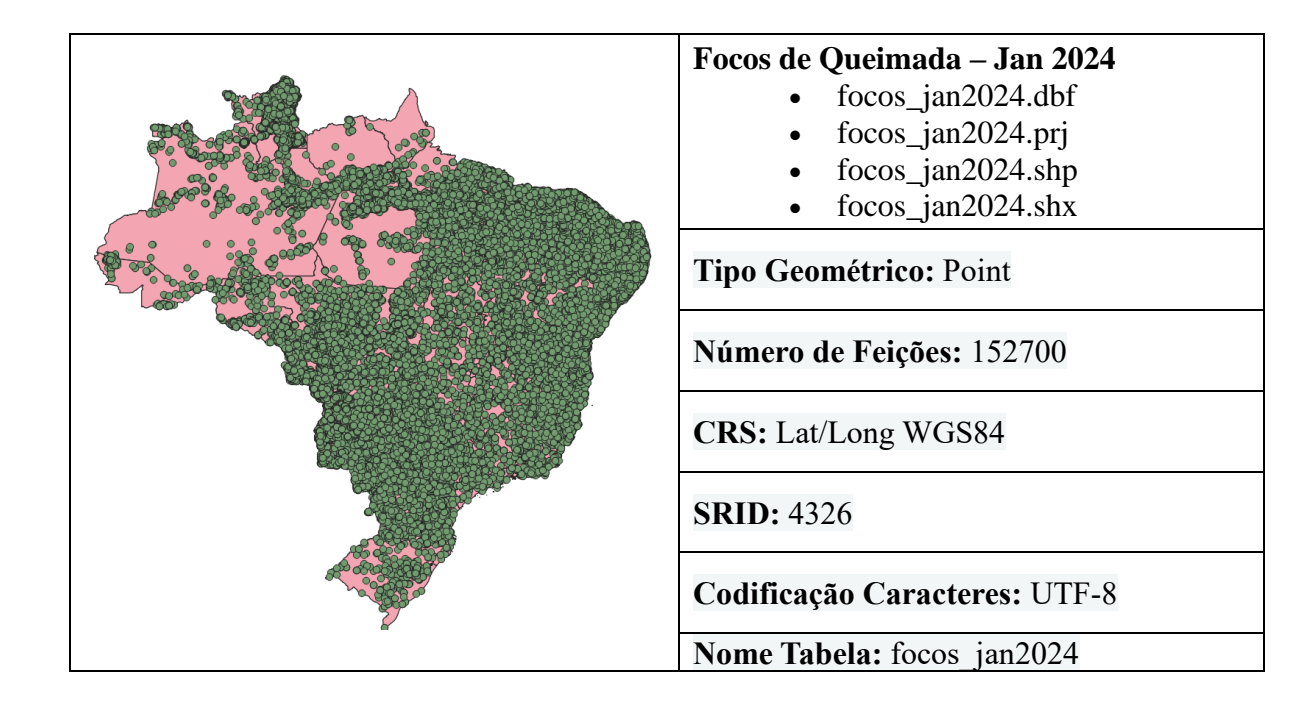

# **Mapa de Rodovia**

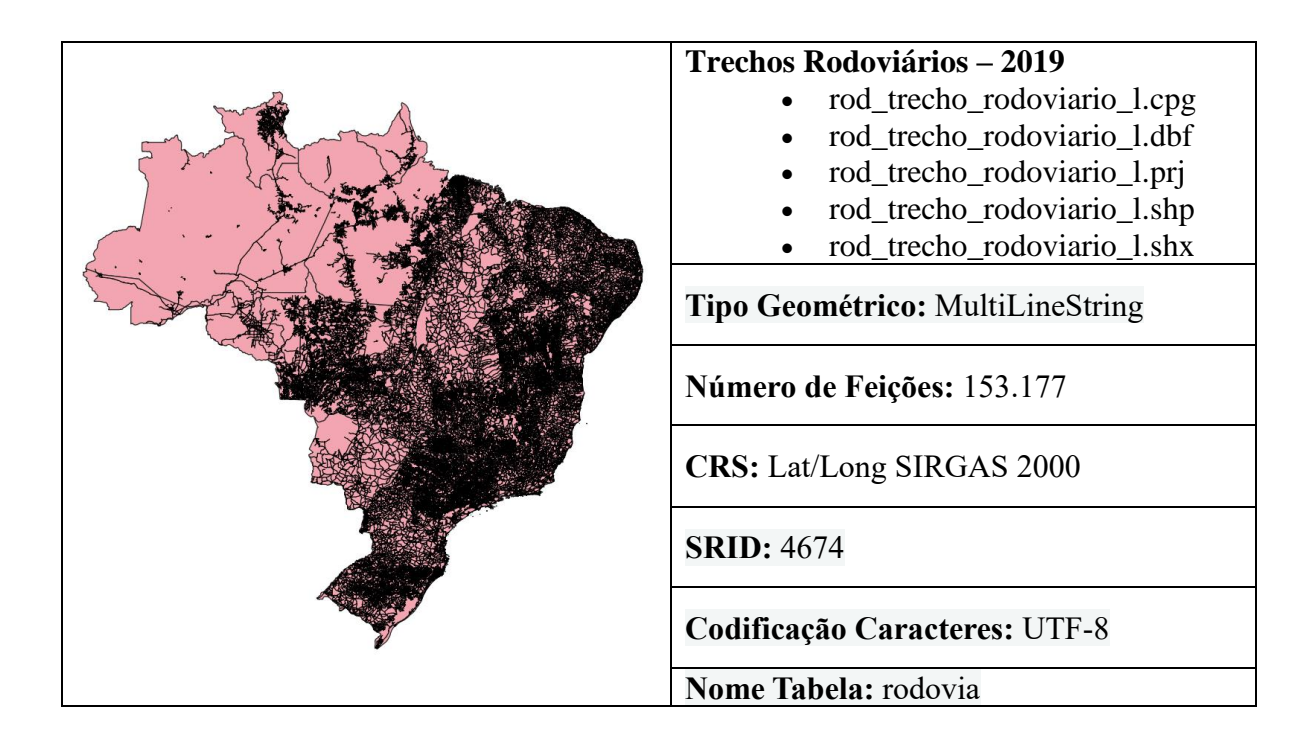

# **Perguntas**

### **Quantos focos de calor foram identificados na região norte em janeiro de 2024?**

Primeiramente, é necessário criar um dado referente as regiões do Brasil. Para isso, utilizamos os seguintes comandos SQL:

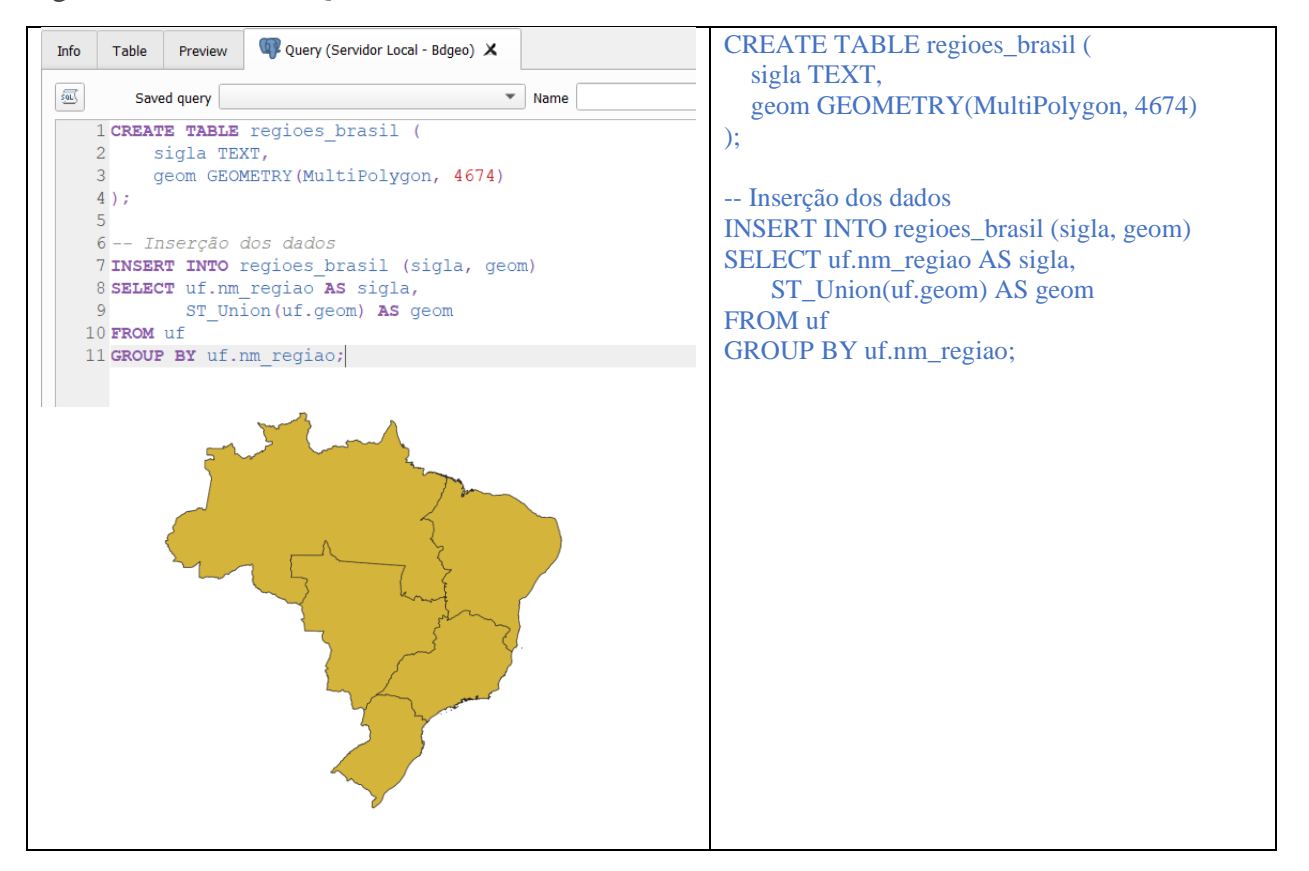

Após esse processo, selecionaremos os focos presentes na região norte

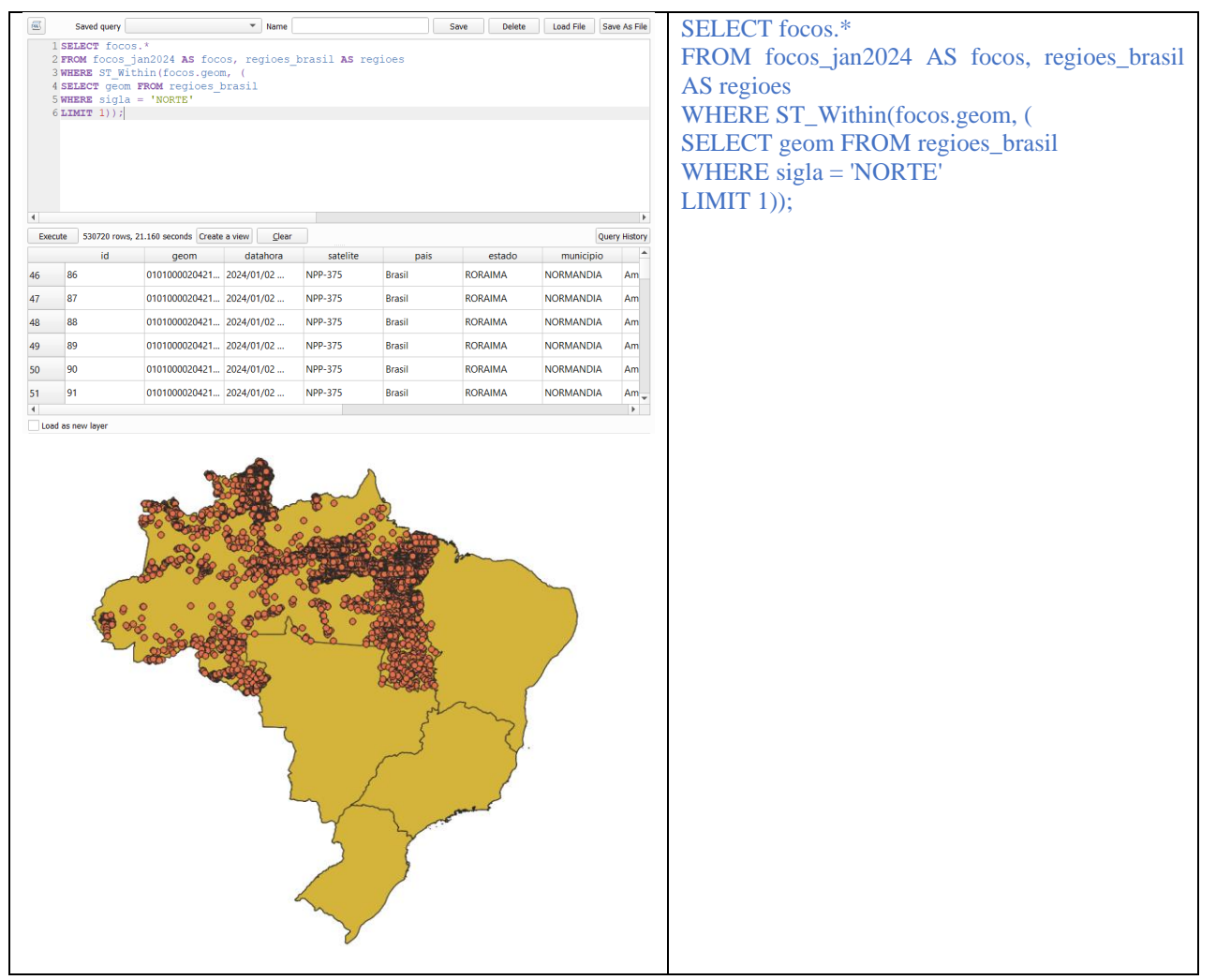

#### Agora contaremos os focos:

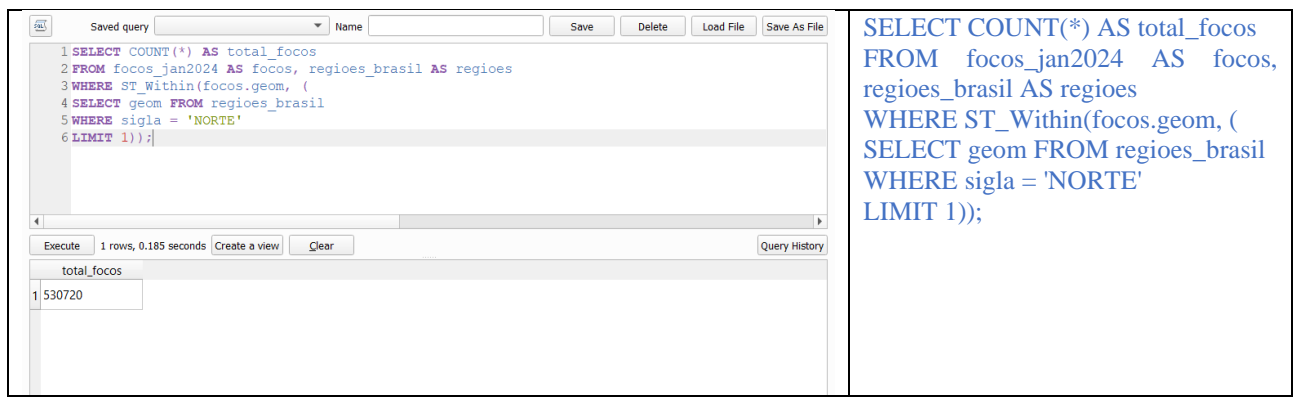

# **Quantos focos de calor foram identificados nas proximidades das estradas (buffer de 1000m) presentes na região norte em janeiro de 2024?**

Selecione os focos de calor da região norte do Brasil

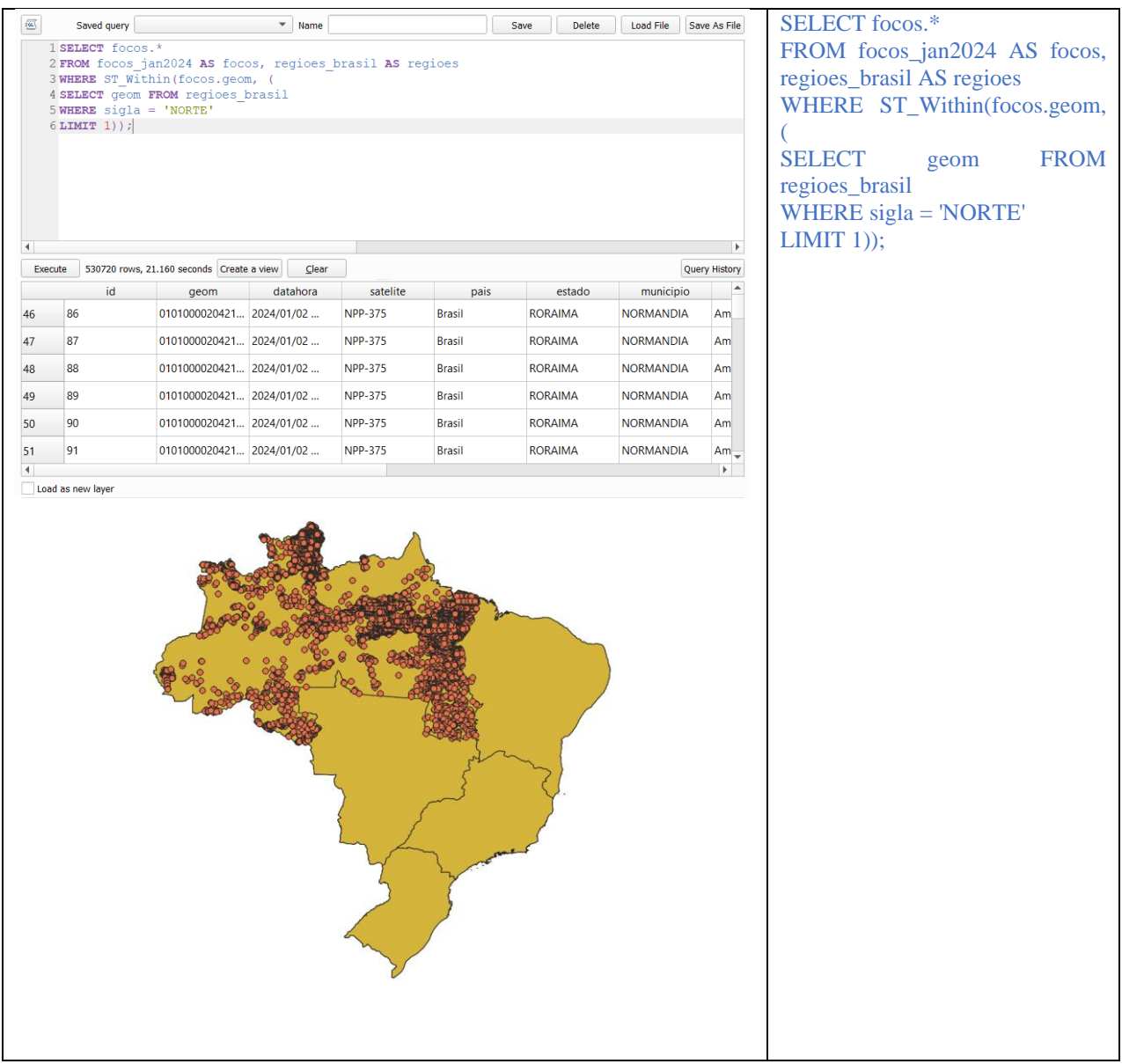

Crie um shapefile para região norte

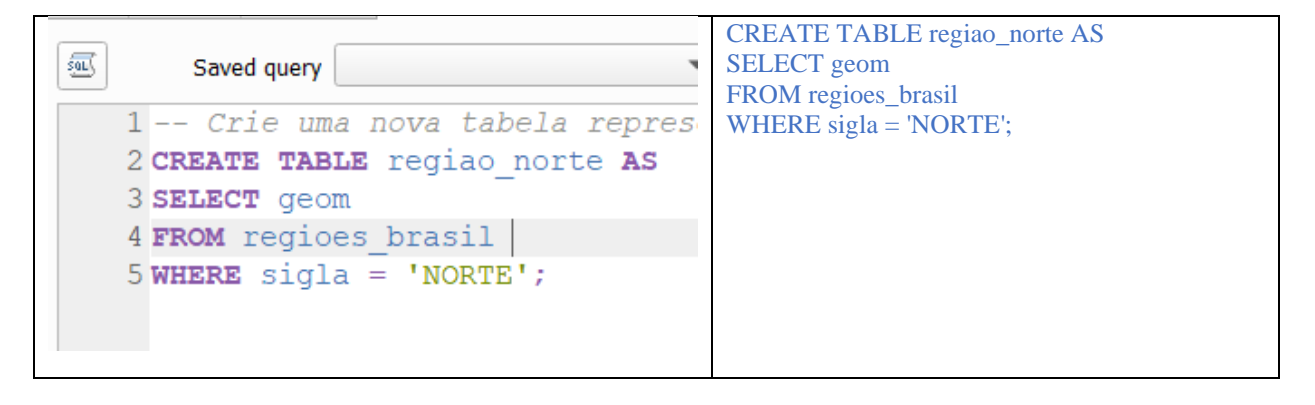

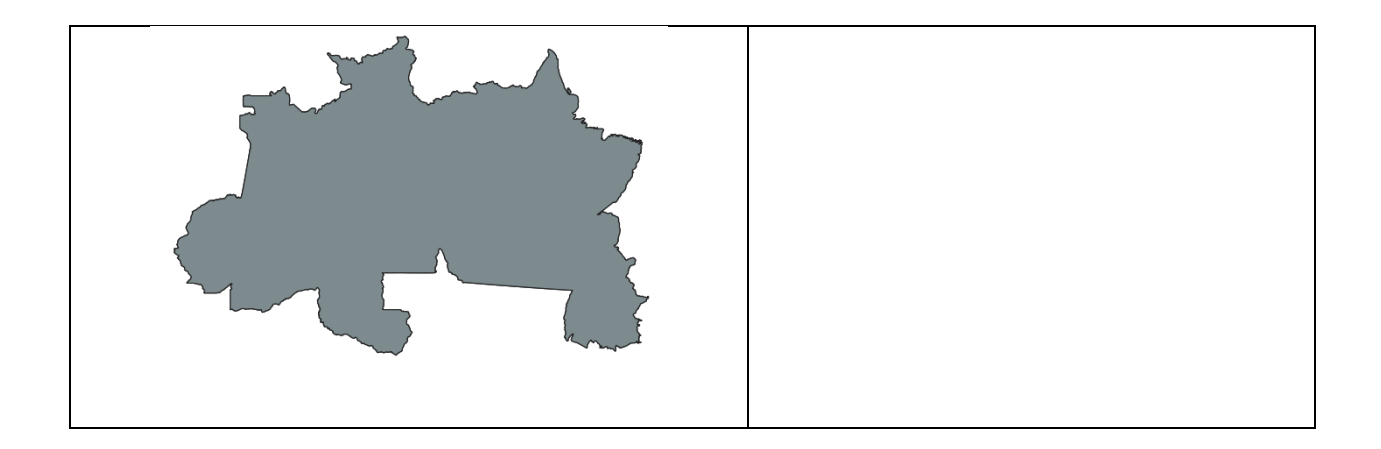

Crie o buffer de 1000 metros em torno das rodovias na região Norte (Obs. Os dados precisam ser reprojetados para um DATUM com informações métricas para usar como referência 1000m)

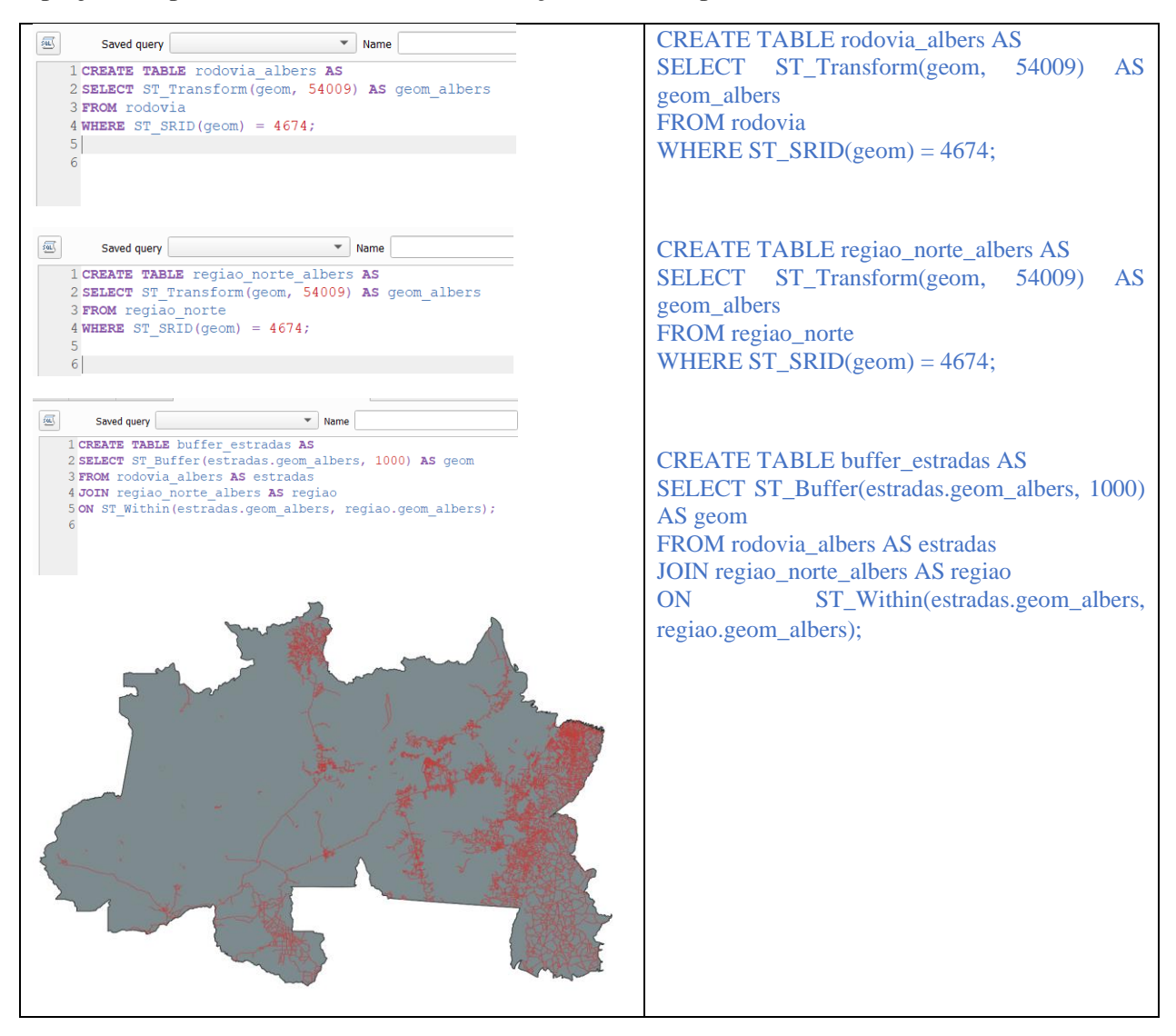

Selecione os focos que caem dentro das áreas do buffer de 1000m da estrada

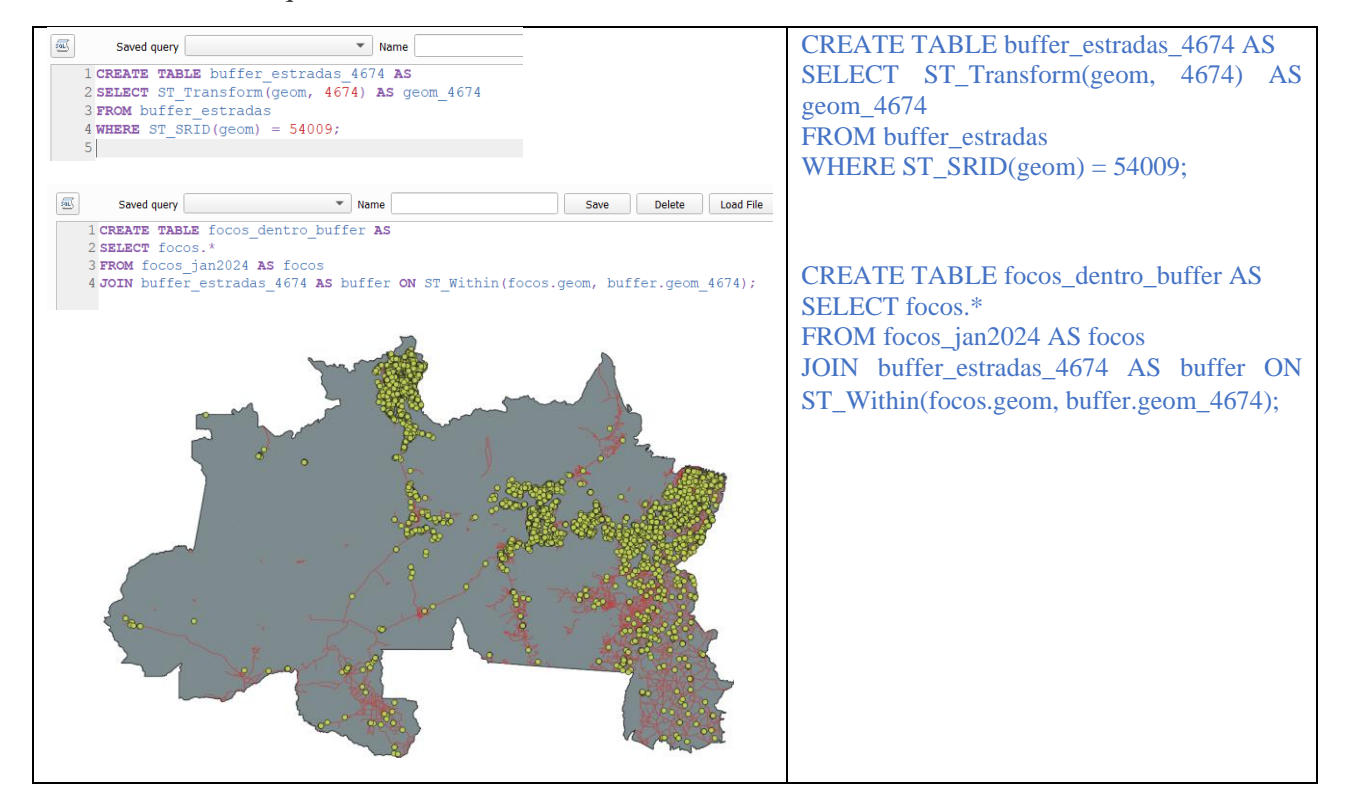

Agora vamos contar quantos focos caem no buffer de 1000m

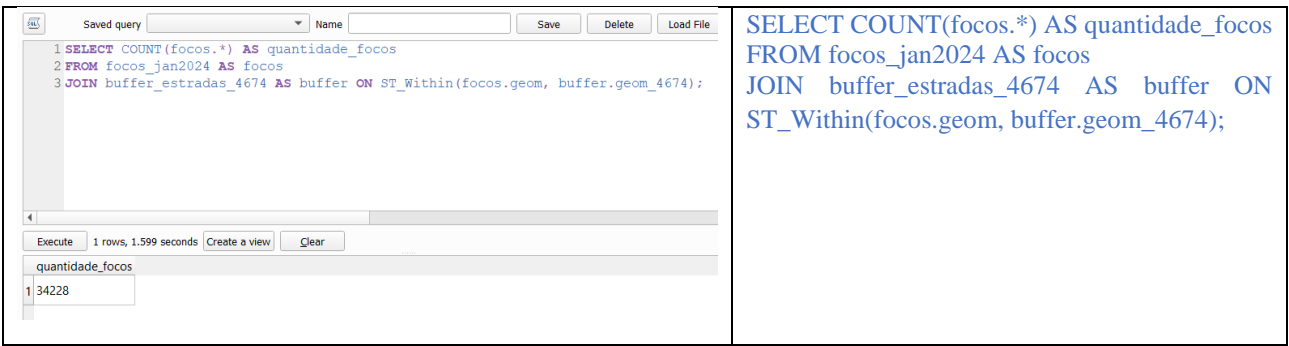